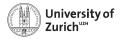

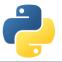

# **Scientific Programming: Analytics tools**

Scientific Programming with Python

Christian Elsasser

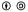

This work is licensed under the Creative Commons Attribution-ShareAlike 3.0 License.

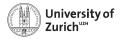

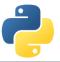

### Python offers a large ecosystem of modules for analytics

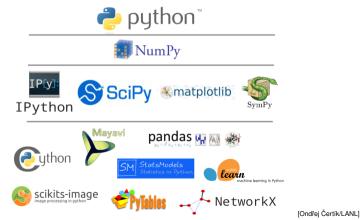

June 26, 2019 Analytics - Christian Elsasser

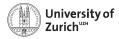

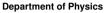

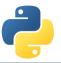

# We often treat modules like black boxes installed somehow on our machine

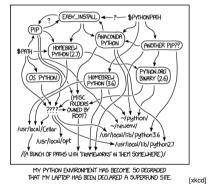

#### The goal of this session is to deep-dive into some of the fundamental functionalities

June 26, 2019 Analytics - Christian Elsasser

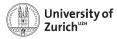

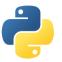

### **Your Favourite Tools**

You are ...

- analysing geographical data
  - geopandas
  - shaply
- doing Machine Learning
  - scikit-learn
  - ▶ ...
- doing financial & economical modelling
  - quantecon
  - statsmodels
- dealing with images
  - scikit-image

### It is pretty difficult to satisfy all wishes!!!

 $\Rightarrow$  Focus on **fundamental tools** (SciPy & NumPy) that are common to many areas!

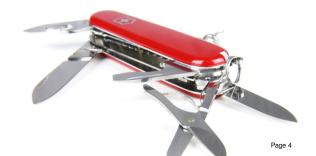

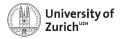

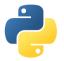

### **Table of Contents**

#### The six tasks that are very common

- Root-finding
- Optimisation
- Numerical integration & differentiation
- Linear Algebra
- Distributions
- Fast-Fourier Transformation

## We will not be able to go in the very details! But you find a lot of resources in the SciPy Lectures here!

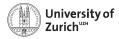

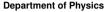

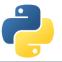

### SciPy – or Where the Fun Really Starts

- Offering a large number of functionality for numerical computation
  - $\blacktriangleright \texttt{ scipy.linalg} \rightarrow \texttt{Linear Algebra}$
  - scipy.optimize  $\rightarrow$  Numerical optimisation (incl. least square)
  - scipy.integrate  $\rightarrow$  Numerical integration
  - $\textbf{scipy.stats} \rightarrow \textbf{Statistics including a large set of distributions}$
  - ▶ scipy.spatial  $\rightarrow$  Spatial analysis like creation of Voroni sets, etc.
  - ▶ ...
  - more at http://docs.scipy.org/doc/scipy/reference/
- ► Eco-system of more advanced packages for data analysis, e.g.
  - scikits.learn: Machine-learning algorithms
  - scikits.image: Image processing
  - pytables: data structure (based on HDF5)
  - ▶ ...

**Remark:** import scipy as sp only imports the most basic tools  $\Rightarrow$  from scipy import stats

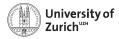

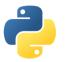

### Use case 1 – Root-finding in non-linear functions

Problem:

- Finding roots of non-linear functions
- ... under sometimes non-trivial situations
- ► Fix point identification *i.e.* Find x such that x = f(x)

### Goal:

- Understand what algorithms are available
- Understand their advantages and disadvantages as well as performance considerations

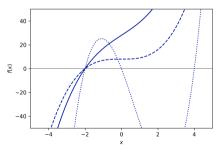

Libraries discussed: Optimisation (Root-finding part)

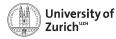

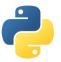

### **Root-finding Algorithms**

### Questions to ask:

- Is the objective function smooth?
- Are (analytical) derivatives of first and second order available?
- Is the search constraint on a certain?
- Do we know that there is a root?
- Is a fix-point formulation of the problem possible?

#### Available algorithms:

- Bracketing (Bisection)
- Quasi-Newton (Secant)
- Newton (Newton)
- Higher-order Householder (Halley)
- Hybrid (Brent)

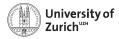

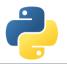

### Use case 2 – Maximum-likelihood estimation

Problem:

- Parameter estimation of a distribution
- Evaluation of different models and if there are significant differences

### Goal:

- Understand available minimisation algorithms and their advantages and disadvantages
- Functionalities of distributions

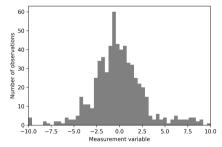

Libraries discussed: Optimisation (Minimisation), Distributions

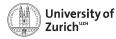

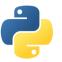

### Maximum-Likelihood Estimation

### Fundamentals:

- For a given sample of (observed) values x<sub>i</sub> find the parameters θ<sub>j</sub> that are maximising the likelihood of the observation based on the distribution f(x|θ)
- ►

$$\mathcal{L} = \prod_i f(\mathbf{x}_i | \theta)$$

Problem equivalent to minimise:

$$-{}_{\mathsf{log}}\mathcal{L} = -\sum_i \mathsf{log}(f(x_i| heta)$$

#### Concrete case:

 Estimation of the daily returns by using a Gaussian distribution

$$f(x|\mu,\sigma) = rac{1}{\sqrt{2\pi}\sigma} e^{-rac{(x-\mu)^2}{2\sigma^2}}$$

• Single Gaussian case is trivial as the problem can be solved analytically with  $\hat{\mu} = \overline{x}$  and  $\hat{\sigma} = \sqrt{\overline{x^2} - \overline{x}^2}$ 

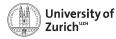

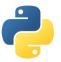

### **Minimisation Algorithms**

#### Questions to ask:

- Is the objective function smooth?
- Is the objective function convex?
- Can I help the algorithm by providing the exact Jacobian vector or Hessian matrix?
- Are the parameters bound?
- ► Are the constraints?

#### Available algorithms:

- Simplex (Nelder-Mead)
- Bi-directional (Powell)
- (Quasi-)Newton (BFGS)
- Trust-method (Dogleg,Newton)

### Check documentation of

scipy.optimize.minimize

- Choose the algorithm carefully based on your problem!
- ► A good conditioning (*i.e.* comparable scaling) is always beneficial

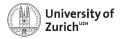

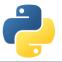

### **Minimisation Algorithms – Differences**

Comparison of different algorithms with the Rosenbrock function  $f(x, y) = (x - 1)^2 + 100(y - x^2)^2$  and starting point (-3, 7.5)

#### **Nelder-Mead**

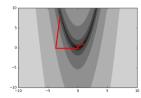

#### BFGS

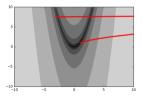

#### **Conjugate Gradient**

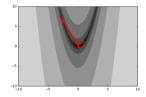

Convergence heavily dependent on the choice of the algorithm and the initial starting point. **More in the tutorial session!** 

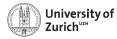

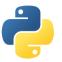

### Use case 3 – Linear Algebra

### Python's matrix handling:

- Users should rely on the standard ndarray - np.matrix is depreciated
- Idea is to have only one type like MATLAB
- ... but with opposite default (array and not matrix)
- Inverse and Hermitian now only functions and not any more properties, multiplication via @ operator

#### Linear Algebra Calculus:

- Numpy offers a light version of SciPy's linear algebra implementation at np.linalg
- Full functionality in scipy.linalg like matrix exponential scipy.linalg.expm
- The functions are wrappers of the LAPACK linear algebra package

**Sparse matrices:** SciPy offers under scipy.sparse various types and flavours of sparse matrices including corresponding linear algebra calculus scipy.sparse.linalg

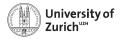

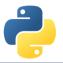

### Use case 4 – Signal/Time series analysis

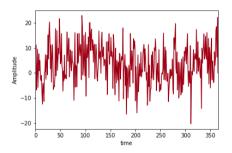

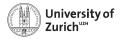

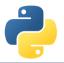

### Use case 4 – Signal/Time series analysis

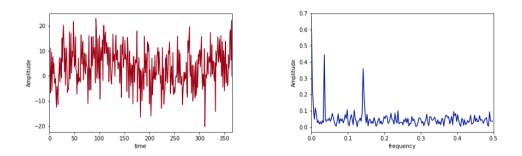

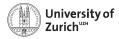

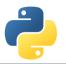

### Use case 4 – Signal/Time series analysis

Problem:

- Spectrum determination of data or function
- Fast numerical integration

#### Goal:

- Understand simple signal processing options in SciPy
- Understand how does numerical integration and differentiation

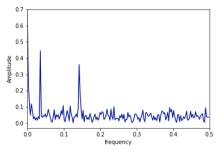

Libraries discussed: Differentiation, Integration, Fast-Fourier Transformation

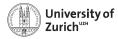

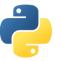

### **Numerical Differentiation & Integration**

#### Differentiation

 Implemented as Central finite difference method

#### Integration – Newton-Cotes methods

- Estimate the integral for a set of f(x<sub>i</sub>) and x<sub>i</sub>
- Trapezoidal rule
- Simpson's rule

#### Integration – Adaptive methods

- Quad methods based on Gauss–Kronrod quadrature
- Adaptive distance between evaluation points and able to dealing with "singularities"
- Based the Fortran library QUADPACK
- Sample of methods for particular situations *e.g.* to have a weight function *w i.e.*

$$I = \int_a^b \mathrm{d} x f(x) w(x)$$

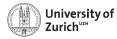

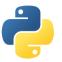

### Fast-Fourier-Transformations

#### Problem to solve:

Given a sample of (complex) numbers  $x_n$  calculate

$$X_k = \sum_{n=0}^{N-1} x_n e^{2\pi k n/N}$$

- Like this algorithm of complexity  $O(n^2)$
- FFT algorithm = way to bring complexity to O(n log n) or even below

#### Implementation in Python:

- Cooley-Tukey algorithm (breaking down of the problem recursively into smaller samples leading to the reusability of calculations)
- Dedicated algorithms for samples of real numbers (rfft)
- Or in case of cosine or sine series  $X_{k} = \sum_{n=0}^{N-1} x_{n} \cos 2\pi k n / N \text{ (dct)}$   $X_{k} = \sum_{n=0}^{N-1} x_{n} \sin 2\pi k n / N \text{ (dst)}$

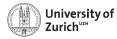

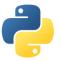

### **Fourier Transformation**

### Problem to solve:

 Calculate for a given function *f*(*t*) and frequency ω the amplitude

$$A(\omega) = \int_{-\infty}^{\infty} \mathrm{d}t e^{-i\omega t} f(t)$$

- ► Depending on the convention you might have an additional factor (2π)<sup>-1/2</sup>.
- Idea: Evaluate the above integral numerically.

### Strategy to solve it in Python:

- 1. Run the integration with the quad method
- 2. Use np.vectorize to evaluate the integral in parallel for different  $\omega$  values

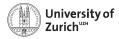

### **Advanced Python Modules**

We omitted any modules with a large and specific purpose  $\rightarrow$  otherwise you would sit here tomorrow

Left to the interested audience to explore them further

- ▶ NLTK (www.nltk.org)  $\rightarrow$  Natural language processing
- ► scikit-learn (scikit-learn.org)  $\rightarrow$  Machine learning
- $\blacktriangleright$  scikit-image (scikit-image.org)  $\rightarrow$  Image processing and analysis

▶ ...

Rapidly growing and improving landscape of python modules, but with still some "whitish" spots (*e.g.* time series)  $\Rightarrow$  Reflection of available alternatives?

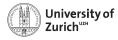

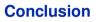

- SciPy together with NumPy offers a large number of fundamental tools for your everyday work in science and beyond
- ► Take the time to understand the content of the package ...
- ► ... to avoid a reinvention of the wheel

- Many specialised modules are based on the SciPy/NumPy foundation.
- We leave it to the interested audience to explore them further:
  - ► NLTK (www.nltk.org) → Natural language processing
  - scikit-learn (scikit-learn.org) → Machine learning
  - ► scikit-image (scikit-image.org) → Image processing and analysis

▶ ...

Other relevant (fundamental) libraries will be discussed on Friday by Andreas together with the topic of visualisation.